**Programmation Avancée** 

"Dites le avec des types!"

David Baelde

ENS Paris-Saclay, L3 2020–2021

# Contenu

#### Deux nouveaux traits

- Variants polymorphes (OCaml 3+, voir aussi CDuce)  $\rightarrow$  polymorphisme et sous-typage structurels
- Types algébriques généralisés (OCaml 4+, ext. Haskell, autres)

# Contenu

#### Deux nouveaux traits

- Variants polymorphes (OCaml 3+, voir aussi CDuce)  $\rightarrow$  polymorphisme et sous-typage structurels
- Types algébriques généralisés (OCaml 4+, ext. Haskell, autres)

### Slogan

 $Type = Invariant$ 

# Contenu

#### Deux nouveaux traits

- Variants polymorphes (OCaml 3+, voir aussi CDuce)  $\rightarrow$  polymorphisme et sous-typage structurels
- · Types algébriques généralisés (OCaml 4+, ext. Haskell, autres)

### Slogan

#### $Type = Invariant$

- Spécifier plus fortement le code : plus lisible, plus sûr car vérifié par le compilateur.
- Plus le typage statique est fort, plus on peut optimiser le code généré.

Synonymes : types sommes, algébriques ou variants.

type 'a list = Nil | Cons of 'a \* 'a list

En déclarant le type, on déclare de nouvelles valeurs.

La valeur Nil n'appartient qu'au type list, et n'existe pas avant sa déclaration.

#### Les valeurs existent sans déclaration préalable...

```
# 'Nil ;;
- : [> 'Nil ] = 'Nil
# 'Foo 2 ;;
- : [> 'Foo of int ] = 'Foo 2
# 'Nil "blah" ;;
- : [> 'Nil of string ] = 'Nil "blah"
```
#### Les valeurs existent sans déclaration préalable...

```
# 'Nil ;;
-: \lceil > 'Nil ] = 'Nil
# 'Foo 2 ;;
- : [> 'Foo of int ] = 'Foo 2
# 'Nil "blah" ;;
- : [> 'Nil of string ] = 'Nil "blah"
```
... les types caractérisent des ensembles de valeurs.

```
type t = [ 'Cons of int * t | 'Nil ]
let empty : t = 'Nil
let l : t = 'Cons (3, 'Nil)
```
#### Les valeurs existent sans déclaration préalable...

```
# 'Nil ;;
-: \lceil > 'Nil ] = 'Nil
# 'Foo 2 ;;
- : [> 'Foo of int ] = 'Foo 2
# Nil "blah" ;;
- : [> 'Nil of string ] = 'Nil "blah"
... les types caractérisent des ensembles de valeurs.
type t = [ 'Cons of int * t | 'Nil ]
let empty : t = 'Nil
```

```
let l : t = 'Cons (3, 'Nil)
```
- Syntaxe proche mais typage nettement différent.
- Introduit dans OCaml 3 par Jacques Garrigue, pas d'équivalent immédiat dans d'autres langages.

On retrouve les mêmes ingrédients qu'avec les objets.

#### Sous-typage, en apparence

```
type toute_saison = [ 'Patate | 'Laitue ]
type ete = [ toute_saison | 'Cerise | 'Peche ]
type hiver = [ toute_saison | 'Betterave | 'Courge ]
```

```
let panier_ete () : ete list =
  'Laitue ::
  [ if Random . bool () then 'Cerise else 'Peche ]
```
### Sous-typage via coercions explicites

```
let poids : [etc| hiver] list \rightarrow int = ...
let f (x : etc list) = poids (x : > [etc]hiver] list)
```
# Polymorphisme et rangées

#### Au moins ceci

```
# let e = 'Nil ;;
val e : \lceil > \n\cdot \text{Nil} \rceil = \n\cdot \text{Nil}# let g = function 'Toto -> "toto" | \sim "xxx" ;;
val g : [> 'Toto ] -> string = \langlefun>
# let f x = if x = 'Toto then 'Tutu else x;
val f : ([ > 'Toto ] 'Tutu ] as 'a) -> 'a = <math>\langle fun \rangle</math>
```
#### Au plus cela

# let g = function 'A -> "A" | 'B -> "B" ;; val  $g : [< 'A \ | 'B ] \rightarrow string =$ 

# Polymorphisme et rangées

#### Au moins ceci

```
# let e = 'Nil ;;
val e : \lceil > \n\cdot \text{Nil} \rceil = \n\cdot \text{Nil}# let g = function 'Toto -> "toto" | \sim "xxx" ;;
val g : [> 'Toto ] -> string = \langlefun>
# let f x = if x = 'Toto then 'Tutu else x;
val f : ([ > 'Toto ] 'Tutu ] as 'a) -> 'a = <math>\langle fun \rangle</math>
```
#### Au plus cela

```
# let g = function 'A -> "A" | 'B -> "B" ;;
val g : [< 'A | 'B ] \rightarrow string = <fun</math>
```
#### Rangée monomorphe

```
# let c = ref 'A;
val c : \lfloor > 'A \rfloor ref = {contents = 'A}
# c := 'B ; c ;;
- : [ > 'A | 'B ] ref = {contents = 'B}
```
### **Quizz**

#### Quels types pour les fonctions suivantes ?

```
let rec len = function
  | 'Nil -> 0
  | 'Cons (, 1) -> 1 + len 1
let t1 = function 'Cons (-,1) -> 1
let take_3 = function| 'Cons (x, 'Cons (y, 'Cons (z, _))) -> x + y + String.
     length z
```
#### Quels types pour les fonctions suivantes ?

```
let rec len = function
  | 'Nil -> 0
  | 'Cons (, 1) -> 1 + len 1
let t1 = function 'Cons (, 1) -> 1
let take_3 = function
  | 'Cons (x, 'Cons (y, 'Cons (z, _))) -> x + y + String.
     length z
```
#### Réponses :

• val len : ( $\lceil \langle \cdot \rangle$  'Cons of 'b \* 'a | 'Nil ] as 'a)-> int

#### Quels types pour les fonctions suivantes ?

```
let rec len = function
  | 'Nil -> 0
  | 'Cons (, 1) -> 1 + len 1
let t1 = function 'Cons (, 1) -> 1
let take_3 = function
  | 'Cons (x, 'Cons (y, 'Cons (z, _))) -> x + y + String.
     length z
```
#### Réponses :

- val len : ( $\lceil \langle \cdot \rangle$  'Cons of 'b \* 'a | 'Nil ] as 'a)-> int
- val tl :  $\lceil \langle$  'Cons of 'a \* 'b  $\rceil$  -> 'b

#### Quels types pour les fonctions suivantes ?

```
let rec len = function
  | 'Nil -> 0
  | 'Cons (, 1) -> 1 + len 1
let t1 = function 'Cons (. 1) -> 1
let take_3 = function
  | 'Cons (x, 'Cons (y, 'Cons (z, ))) -> x + y + String.
     length z
```
#### Réponses :

- val len : ( $\lceil \langle \cdot \rangle$  'Cons of 'b \* 'a | 'Nil ] as 'a)-> int
- val tl :  $\lceil \langle$  'Cons of 'a \* 'b  $\rceil$  -> 'b
- val take\_3 : [< 'Cons of int \* [< 'Cons of int \*

 $[\langle$  'Cons of string  $*$  'a  $]$  ]  $]$  -> int

```
type 'a tree =
  [ 'Leaf | 'Node of 'a * 'a tree * 'a tree ]
type 'a comb =
  [ 'Leaf | 'Node of 'a * [ 'Leaf ] * 'a comb ]
let comb_of_tree : 'a. 'a tree \rightarrow 'a comb =
  let rec aux = function
    | 'Node (x,1,r) :: more \rightarrow'Node (x, 'Leaf, aux (l::r::more))| 'Leaf :: more -> aux more
    | [] -> 'Leaf
  in fun x \rightarrow \text{aux } [x]
```
• Les erreurs de type sont (beaucoup) complexifiées !  $\rightarrow$  Annoter son code pour s'y retrouver.

- Les erreurs de type sont (beaucoup) complexifiées !  $\rightarrow$  Annoter son code pour s'y retrouver.
- Coercions "simples" limitées, notamment sur la récursion. On peut avoir à utiliser une coercion "double" :

```
let f(x : 'a \text{ comb}) : 'a \text{ tree} =(x : 'a \text{ comb } : > 'a \text{ tree})
```
- Les erreurs de type sont (beaucoup) complexifiées !  $\rightarrow$  Annoter son code pour s'y retrouver.
- Coercions "simples" limitées, notamment sur la récursion. On peut avoir à utiliser une coercion "double" :

```
let f(x : 'a \text{ comb}) : 'a \text{ tree} =(x : 'a \text{ comb } : > 'a \text{ tree})
```
• Les types ne sont pas raffinés dans les branches de match, il faut expliciter, p.ex. au moyen de la notation  $#t$ :

```
let cast (x : [ 'Alien | t \rangle) : t = match x with
  | ' Alien -> raise Panic
  | #t as y \rightarrow y (* x toujours "trop gros" *)
```
- Les erreurs de type sont (beaucoup) complexifiées !  $\rightarrow$  Annoter son code pour s'y retrouver.
- Coercions "simples" limitées, notamment sur la récursion. On peut avoir à utiliser une coercion "double" :

```
let f(x : 'a \text{ comb}) : 'a \text{ tree} =(x : 'a \text{ comb } : > 'a \text{ tree})
```
• Les types ne sont pas raffinés dans les branches de match, il faut expliciter, p.ex. au moyen de la notation  $#t$ :

```
let cast (x : [ 'Alien | t ]) : t = match x with
  | ' Alien -> raise Panic
  | #t as y \rightarrow y (* x toujours "trop gros" *)
```
• Un tag ne peut apparaître qu'une fois dans une rangée. Le type suivant est interdit :

```
type astarb =
  [ 'Cons of a * astarb | 'Cons of b * 'Nil ]
```
Le typage reste statique : aucune info de typage n'est nécessaire à l'exécution.

Les tags sont compilés en un hash : léger surcout. (Risque de collision de hashs détecté statiquement.)

• Prototypage rapide, duck typing : ne pas écrire les types... dans un premier temps.

```
let run state = match state with
  | 'Idle -> run (if ... then 'Wait else 'Idle )
  | 'Wait -> let s = get () in run ('Process s)
  | 'Process s -> ...
```
• Prototypage rapide, duck typing : ne pas écrire les types... dans un premier temps.

```
let run state = match state with
  | 'Idle -> run (if ... then 'Wait else 'Idle )
  | 'Wait \rightarrow let s = get () in run ('Process s)
  | 'Process s -> ...
```
• Lisibilité : ne pas lésiner sur les noms explicites.

```
val status : unit \rightarrow ['On|'Off] (*) bool *)
```
• Prototypage rapide, duck typing :

ne pas écrire les types... dans un premier temps.

```
let run state = match state with
  | 'Idle -> run (if ... then 'Wait else 'Idle )
  | 'Wait \rightarrow let s = get () in run ('Process s)
  | 'Process s -> ...
```
- Lisibilité : ne pas lésiner sur les noms explicites. val status : unit  $\rightarrow$  ['On|'Off]  $(*)$  bool  $*)$
- $\bullet$  Réutilisation de constructeurs :

```
type evt = [ 'Mouse of .. | 'Key of .. ]
type widget_evt = [ evt | 'Visible | 'Destroy ]
```
• Prototypage rapide, duck typing :

ne pas écrire les types... dans un premier temps.

```
let run state = match state with
  | 'Idle -> run (if ... then 'Wait else 'Idle )
  | 'Wait \rightarrow let s = get () in run ('Process s)
  | 'Process s -> ...
```
• Lisibilité : ne pas lésiner sur les noms explicites.

```
val status : unit \rightarrow ['On|'Off] (*) bool *)
```
 $\bullet$  Réutilisation de constructeurs :

```
type evt = [ 'Mouse of .. | 'Key of .. ]
type widget_evt = [ evt | 'Visible | 'Destroy ]
```
Les grosses librairies OCaml (Tcl/Tk, Gtk, Ocsigen...) utilisent souvent les variants polymorphes, et les labels — autre addition de J. Garrigue dans OCaml 3.

# Un exemple poussé

Enrichissons une implémentation des arbres rouge et noir afin d'expliciter les invariants de la structure de données.

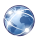

Chris Okasaki, Red-black trees in a functional setting, Journal of Functional Programming, 1999 [\[PDF\]](https://www.cs.tufts.edu/comp/150FP/archive/chris-okasaki/redblack99.pdf)

**Invariants** 

- A. L'arbre est binaire, chaque noeud est rouge ou noir.
- B. Les feuilles sont noires.
- C. La racine est noire.
- D. Un noeud rouge n'a pas de fils rouge.
- E. Tous les chemins partant d'un noeud contiennent le même nombre de noeuds noirs.
- F. L'arbre est un arbre de tri.

La suite dans le code : redblack/\*.ml

Types algébriques généralisés

Idée : un paramètre de type calculatoirement inutile pour exprimer des contraintes/invariants supplémentaires

Exemple : prévention d'injections de code

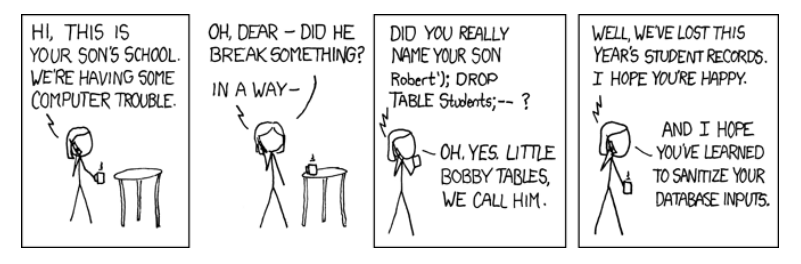

Idée : un paramètre de type calculatoirement inutile pour exprimer des contraintes/invariants supplémentaires

Exemple : prévention d'injections de code

```
type clean
type dirty
type 'a str (* = string *)val input : string -> dirty str
val sanitize : dirty str -> clean str
val eval : clean str -> result
val length : 'a str -> int
```
Note : cela ne fonctionne pas sans type abstrait !

### Arbres rouge et noir

Interdire deux noeuds rouges consécutifs :

```
type red
type black
type ('a,'c) t
val leaf : ('a, black) t
val red :
  'a \rightarrow ('a, black) t \rightarrow ('a, black) t \rightarrow ('a, red) t
val black :
  a \rightarrow ('a,'c1) t -> ('a,'c2) t -> ('a,black) t
```
### Arbres rouge et noir

Interdire deux noeuds rouges consécutifs :

```
type red
type black
type ('a,'c) t
val leaf : ('a, black) t
val red :
   'a \rightarrow ('a, black) t \rightarrow ('a, black) t \rightarrow ('a, red) t
val black :
   'a \rightarrow ('a,'c1) t \rightarrow ('a,'c2) t \rightarrow ('a,black) t
```
#### **Critique**

- Type abstrait  $\Rightarrow$  pas de pattern matching
- Le paramètre de couleur dépend du constructeur
	- $\Rightarrow$  inexpressible avec un type variant usuel

# Types algébriques

Le mieux qu'on puisse écrire avec un type standard :

```
type ('a,'c) tree =
  | Leaf
  | Red of 'a * ('a, black) tree * ('a, black) tree
  | Black of 'a * ('a,'c) tree * ('a,'c) tree
```
#### **Limitations**

- En sortie, le paramètre ne dépend pas du constructeur
- En entrée, une seule variable de type disponible

# Types algébriques

Le mieux qu'on puisse écrire avec un type standard :

```
type ('a,'c) tree =
  | Leaf
  | Red of 'a * ( 'a , black ) tree * ( 'a , black ) tree
  | Black of 'a * ('a,'c) tree * ('a,'c) tree
```
#### **Limitations**

- En sortie, le paramètre ne dépend pas du constructeur
- En entrée, une seule variable de type disponible

Ce qu'on veut, avec des constructeurs vus comme des fonctions :

```
Leaf : ('a,black) tree
Red : a * ('a, black) tree * ('a, black) tree
      \rightarrow ('a, red) tree
Black : 'a * ('a,'c) tree * ('a,'c) tree
      -> ('a, black) tree
```
# Types algébriques généralisés

```
type (\_ \ , \_ ) tree =
  | Leaf : ('a, black) tree
  | Black : (' a *
              ('a,'c1) tree *
              ('a,'c2) tree) -> ('a,black) tree
  | Red : ('a *
              ('a, black) tree *('a, black) tree) \rightarrow ('a, red) tree
```
#### **Exemples**

- $\bullet$  1 = Leaf est un ('a,black)tree
- $r = Red(1,1,1)$  est un (int, red)tree
- Red  $(2,r,r)$  ne type pas car r est rouge

# Types algébriques généralisés

```
type z
type 'a s
type (\_ ,\_ ,\_ ) tree =
  | Leaf : ('a, black, z) tree
  | Black : ( a *('a,'c1,'h) tree *
              ('a,'c2,'h) tree) -> ('a,black,'h s) tree
  \parallel Red \cdot ('a *('a, black, 'h) tree *('a, black, 'h) tree) -> ('a, red, 'h) tree
```
#### **Exemples**

- $l =$  Leaf et  $r =$  Red  $(1, l, l)$  ont pour hauteur noire z
- $\bullet$  b = Black  $(2,$  Leaf, r) est un  $(int, black, z s)$ tree
- Black $(3,r,b)$  ne type pas car r et b n'ont pas même hauteur
- Aucune contrainte d'ordre n'est exprimée. Les mondes du calcul et des types sont encore disjoints.

### Pattern matching

La vraie extension se situe au niveau du pattern matching.

Les types sont raffinés dans les branches :

```
let rec get_black :
type a c h. (a, c, h) tree \rightarrow (a, black, h) tree =
function
 | Leaf \rightarrow Leaf (* c = black, h = z *)
 | Black _ as t \rightarrow t (* c = black, h = h' s *)
 | Red (x, a, b) -> get_black a (*)
```
Note : on utilise une annotation vraiment polymorphe.

### Pattern matching

La vraie extension se situe au niveau du pattern matching.

Les types sont raffinés dans les branches :

```
let rec get_black :
 type a c h. (a, c, h) tree \rightarrow (a, black, h) tree =
function
 | Leaf \rightarrow Leaf (* c = black, h = z *)
 | Black _ as t \rightarrow t (* c = black, h = h' s *)
 | Red (x, a, b) -> get_black a (* c = red * )
```
Note : on utilise une annotation vraiment polymorphe.

L'exhaustivité dépend du type (concision, optim runtime) :

```
let black_get :
 type a h. (a, black, h s) tree \rightarrow a =
  function Black (x, ...) \rightarrow x (* exhaustif! *)
```
Aucune difficulté pour vérifier les types. Inférer est délicat.

Quel type donner à f dans l'exemple suivant?  $type$   $t = I$  : int t let  $f = function I \rightarrow 3$ 

Aucune difficulté pour vérifier les types. Inférer est délicat.

```
Quel type donner à f dans l'exemple suivant?
type t = I : int t
let f = function I \rightarrow 3
```
On a le choix, mais pas de type principal :

- $\bullet$  int t  $\rightarrow$  int
- $\bullet$  'a t  $\rightarrow$  'a
- $\bullet$  'a t  $\rightarrow$  int

 $Inférer = résoudre des contraintes de type.$ 

### ML standard

- Contraintes sont des équations
- $\bullet$  Résolution par unification
- Propriété de mgu  $\Rightarrow$  principalité

### GADTs

- Contraintes de la forme "equation  $\Rightarrow$  equation"
- Exemple précédent :  $X = \text{int} \Rightarrow Y = \text{int}$ Deux solutions :  $Y = X$  et  $Y = \text{int}$
- $\bullet$  En général, on peut perdre la décidabilité du typage... mais pas avec les schémas de types à la ML.

#### En bref

Vérifier les types est facile, inférer est indécidable.

#### En pratique

On ne s'en sort pas sans écrire des annotations de typage, mais en général il suffit de spécifier le type des fonctions.

# Exemple : printf

Formatteurs à un paramètre (version simple, sans continuation) :

```
t vpe f m t =
  | Noop : unit fmt
  | Int : 'a fmt \rightarrow (int \rightarrow 'a) fmt
  | String : 'a fmt \rightarrow (string \rightarrow 'a) fmt
  | Lit : string * 'a fmt -> 'a fmt
let test : (int \rightarrow unit) fmt = Int (Lit ("\n", Noop))
```
### Exemple : printf

Formatteurs à un paramètre (version simple, sans continuation) :

```
t vpe f m t =
  | Noop : unit fmt
  | Int : 'a fmt \rightarrow (int \rightarrow 'a) fmt
  | String : 'a fmt \rightarrow (string \rightarrow 'a) fmt
  | Lit : string * 'a fmt -> 'a fmt
let test : (int \rightarrow unit) fmt = Int (Lit ("\n", Noop))
let rec printf : type a. a fmt \rightarrow a = function
  | Noop -> ()
  | Int fmt -> fun i -> print_int i ; printf fmt
  | String fmt -> fun s -> print_string s ; printf fmt
  | Lit (s, fmt) -> print_string s ; printf fmt
```
let  $()$  = printf test  $42$ 

### Exemple : printf

Formatteurs à un paramètre (version simple, sans continuation) :

```
t vpe f m t =
  | Noop : unit fmt
  | Int : 'a fmt \rightarrow (int \rightarrow 'a) fmt
  | String : 'a fmt \rightarrow (string \rightarrow 'a) fmt
  | Lit : string * 'a fmt -> 'a fmt
let test : (int \rightarrow unit) fmt = Int (Lit ("\n", Noop))
let rec printf : type a. a fmt \rightarrow a = function
  | Noop -> ()
  | Int fmt -> fun i -> print_int i ; printf fmt
  | String fmt -> fun s -> print_string s ; printf fmt
  | Lit (s, fmt) -> print_string s ; printf fmt
let () = printf test 42let rec scanf : type a. a fmt \rightarrow a \rightarrow unit = ...
```
#### Démo : redblack/redblack4.ml

Invariants :

- 1 L'arbre est binaire, chaque noeud est rouge ou noir.
- 1 Les feuilles sont noires.
- 2 La racine est noire.
- 2 Un noeud rouge n'a pas de fils rouge.
- 3 Tous les chemins partant d'un noeud contiennent le même nombre de noeuds noirs.
- ∞ L'arbre est un arbre de tri.

### Deux nouveaux traits

- Variants polymorphes
- · Types algébriques généralisés

### Slogan

### Exprimez un maximum d'invariants par typage.

C'est plus lisible, sûr et efficace.

- Le manuel de référence, version 4.01, chapitres 4.2 et  $7.18$
- Programming with Polymorphic Variants, Jacques Garrigue, ML Workshop, 1998.
- Le caractère ' à la rescousse. Boris Yakobowski, JFLA, 2008.
- Complete and Decidable Type Inference for GADTs, T. Schrijvers, S. Peyton Jones et M. Sulzmann, ICFP, 2009.